# プログラミング環境 第12回

# 久野 靖 <sup>∗</sup>

1992.1.21

# 18 プロセスを操作するシステムコール

# 18.1 新しいプロセスを生成する

あけましておめでとう (だいぶ遅いかな?)。で、今回はようやく Unix らしくプロセスをいじっ たりするのだが、その前にプロセスとは何でしたっけ?(忘れているでしょ?)

で、Unix では新しいプロセスのでき方は常に、既にあるプロセスが 2 つに分裂する、という方 法によっている (ちょうど細胞分裂のようなものですね)。皆様の書いたプログラムは既によくご 存じのように、1つのプロセスとして走り出すわけだから、プロセスを増やしたいときは「ここで 分裂する」というシステムコール (fork() という–フォークって先が分裂しているでしょ?) を呼び 出す。次のような具合である。

```
/* t12.c -- create process. */main() {
    int pid = fork();
    printf("Hello.\n");
   }
さて、これで何が起きると思うか?
```

```
% cc t12.c
% a.out
Hello.
Hello.
%
```
予想は当たりましたか? もちろん、細胞分裂した 2 つのプロセスがそれぞれ "Hello" と打つのだ から、2 回打てるわけである。

#### 18.2 親と子の区別

にしても、このままではいくら分裂してあたらしいプロセスができても、全部がおんなじこと をやるだけでちっとも面白くない。じゃあどうしたらいいだろう? 実は、分裂したあとの 2 つの プロセスは全く同じようだが同じでないところがある (何か?)。もちろん PID である。分裂した あとの 2 つのプロセスのうち片方はもとのプロセスと同じ PID、もう一つは... 新しい PID で、そ してそのプロセスの親を見るともとのプロセスということになっている。つまり図 1 に示すよう に、fork() というのは「分裂する」というよりも、「それを呼んだ時点での親のそっくりコピー である子プロセスを作り出す」という方が正確である。その様子はどうやったら観察できるか?ま あ、次のを見てみよう。

```
/* t13.c -- create process, and sleep. */main() {
 int pid = fork();
  sleep(10);
}
```
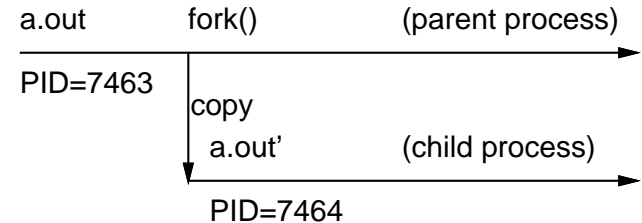

```
図 1: fork() の意味づけ
```
% cc t13.c % a.out & [1] 7463 % ps lx F UID PID PPID CP PRI NI SZ RSS WCHAN STAT TT TIME COMMAND 8201 20 7456 7455 4 15 0 48 424 pause S p4 0:00 -csh 8201 20 7463 7456 6 15 0 24 176 pause S p4 0:00 a.out 8201 20 7464 7463 0 15 0 24 136 pause S p4 0:00 a.out 1 20 7465 7456 25 31 0 152 416 R p4 0:00 ps lx  $\frac{9}{6}$ 

確かに a.out が 2 つあり、1 つは csh の子供で、もう 1 つはその 1 つ目の子供になっていること がわかる。

では、プログラムの中では親と子はどうやって区別したらいいだろう? (分かりますか?) 実は、 fork() が返す値というのは親と子では違っている!子にとっては fork() の値は 0 なのだが、親に とっては fork() の値はできた子プロセスの PID になっている。だから、その値に応じて分岐す ることにより、子供と親とで別の仕事をすることが可能なわけである。たとえば次のような具合 である。

```
/* t14.c -- create process, distinguish parent and child. */main() {
  int pid = fork();
  if(pid != 0) {
    printf("I'm a parent. child pid = \lambda d.\n\pi, pid);
    sleep(10);}
  else {
    sleep(5);
    printf("I'm a child (pid = \ndo).\n", pid); }
}
```
これは何をすると思うか? さっそく見てみよう。

```
% cc t14.c
% a.out
I'm a parent. child pid = 7432.
I'm a child (pid = 0).
%
```
これだけではつまらないので、ps で観察してみる。

```
% a.out &
[1] 7433
% I'm a parent. child pid = 7434.ps lx
  F UID PID PPID CP PRI NI SZ RSS WCHAN STAT TT TIME COMMAND
8201 20 7424 7423 3 15 0 48 424 pause S p4 0:00 -csh
```
<sup>∗</sup>筑波大学経営システム科学専攻

8201 20 7433 7424 8 15 0 40 208 pause S p4 0:00 a.out 8201 20 7434 7433 0 15 0 24 136 pause S p4 0:00 a.out 1 20 7435 7424 24 31 0 152 416 R p4 0:00 ps lx  $\%$  I'm a child (pid = 0).

確かに、子のほうは PID=7434 で、親が打ち出した値の通りである。

# 18.3 プロセスの待ち方

さて、先のプログラムは親も子も適当な頃合いを見計らって出力したり終ったりする、という いい加減なものだったが、現実の仕事ではそれではちょっと困る。そこで、親プロセスが子プロセ スの終了を待つ、というシステムコール wait() が用意されている。これを使った例を示す:

```
/* t15.c -- the parent wait for the child. */main() {
  int pid, wpid;
 printf("parent start.\n");
  if((pid = fork()) == 0) {
   printf("child start.\n"); sleep(5); printf("child end.\n");
   exit(0); }
  wpid = wait(0);
 printf("parent end. pid = %d, wpid = %d.\n", pid, wpid);
}
```
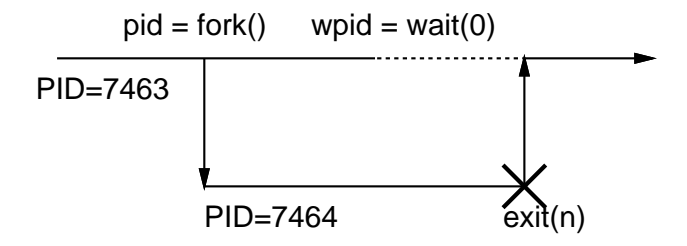

 $\boxtimes$  2: fork()  $\geq$  wait()

wait システムコールは、1 個引数を取り、1 個値を返す。引数の方はもし待ち合わせた子プロセス に関して詳しい情報が知りたければその情報を入れる場所へのポインタを渡すのだが、ここでは とりあえずそういう情報はもらわなくていいことにしたので 0 を渡す。一方、値の方は終了した 子プロセスの PID である。さっそく動かしてみよう。

```
% cc t15.c
% a.out
parent start.
child start.
child end.
parent end. pid = 8772, wpid = 8772.
\frac{9}{2}
```
この通り、ちゃんと子プロセスが終わると親プロセスの wait() が完了することがわかる。ところ で、この exit(0); がないとどういうことが起きるか分かりますか?

### 18.4 プロセスの成り換わり方

さて、ここまでのやり方だと確かに親と子では違う動作ができるものの、親も子も a.out とい う同じプログラムを実行していることに変わりはない。そうではなくて、別の新しいプログラム を起動する方法がないと困りますよね?実は Unix ではそういうことがしたい場合には、あるプロ セスが別のプログラムのプロセスに成り換わるというシステムコール exec を利用する。PID は成 り換わったあとでも元と同じである。つまり、exec はプロセスはそのままにその上で走っている プログラムを取り替えるシステムコールだ、と考えれば良い。

実は exec にはいくつかの異なる呼び出し方のものが用意されているが、代表を 2 つだけ挙げて おく:

execl(パス名, 文字列 0, 文字列 1, ... , 文字列 n, 0); execv(パス名, argv); -- ただし、argvは文字列の配列で最後に 0。

どの形式もまず実行すべきプログラムを指定し、その後にそのプログラムに渡すコマンド引数を 指定することに変わりはない。では、一番簡単な例を見ていただこう。

```
/* t16.c -- the simplest example of exec. */main() {
 execl("/bin/ls", "ls", "-l", 0);
}
```
このプログラムは始まるとすぐ ls に成り換わってしまうだけである。ちなみに"ls"が 2 箇所に 現れるのが奇異に思えるかも知れないが、最初の文字列は実行すべきプログラムのパス名であり、 その後はそのプログラムが走り出した時の argv[0],argv[1],...になる。(argv[0] がプログラ ム名、という習慣になっていたのを覚えていますよね?) では実行例。

```
% cc t16.c
%1sa.out t16.c
% a.out
total 25
-rwxr-xr-x 1 kuno 24576 Jan 12 11:53 a.out
-rw-r--r-- 1 kuno 91 Jan 12 11:52 t16.c
%
```
このように、execl() はプログラムの中でその場に引数文字列を書くのに便利な形式である。一 方、プログラムの中で引数を組み立てたりしたい場合には execv() 形式が便利である。次のプロ グラムは上のプログラムを改良してファイル名が指定できるようにしたものである。

```
/* t17.c -- handling argv[] in my program. */main(argc, argv)
  int argc; char *argv[]; {
  int i, myargc = 0;
  char *myargv[100];
 myargv[myargc++] = "ls";
 myargv[myargc++] = " -1";for(i = 1; i <= argc; ++i) myargv[myargc++] = argv[i];
 execv("/bin/ls", myargv);
}
```
このプログラムは myargv[0] は"ls"、myargv[1] は"-l"、その先は argv[1] 以下のコピーとし てからこれを渡して ls を起動するだけである。

```
% cc t17.c
% a.out a.out
-rwxr-xr-x 1 kuno 24576 Jan 12 12:05 a.out
% a.out t17.c t16.c
-rw-r--r-- 1 kuno 91 Jan 12 11:52 t16.c
-rw-r--r-- 1 kuno 274 Jan 12 12:04 t17.c
%
```
確かに、指定したファイルだけの 1s-1 が取られている。

# 19 プロセスとファイルディスクリプタ、パイプ

#### 19.1 入出力の切替え

さて、なんで「1 つのプロセスでありながら成り換わる」というのがいいのだと思いますか? 実 はこのしくみを使うと入出力の切替え (シェルで<、>で指定するやつ) はとっても簡単にできる。 次のプログラムを見ていただこう。

```
/* t18.c -- redirect stdin and stdout. */#include <stdio.h>
#include <fcntl.h>
main(argc, argv)
  int argc; char *argv[]; {
  int d0, d1;
  if(argc < 4) { fprintf(stderr, "too few arguments.\n"); exit(1); }
  close(0); d0 = open(argv[1], 0_RDONLY);
  if(d0 < 0) { perror("input file: "); exit(1); }
  close(1); d1 = open(argv[2], 0_RDWR|0_CREAT|0_TRUNC, 0644);
  if(d1 < 0) { perror("output file: "); exit(1); }
  execvp(arqv[3], argy + 3);
}
```
このプログラムは、まず argv[1] と argv[2] で指定されたファイルを開く。ときに、open はディ スクリプタ番号として今使われていない一番若い番号を選ぶようになっているので、close(0); た直後の open は必ず 0 番にファイルをつなげることになる。1 でも同様。従って、最後の行に来

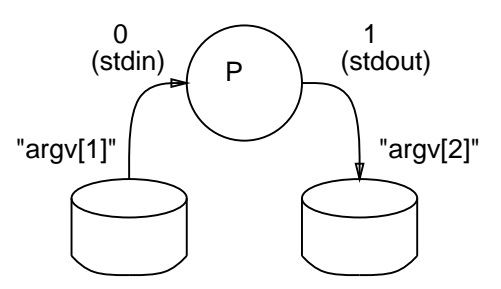

図 3: execvp() の直前でのディスクリプタ

る時はディスクリプタの 0 番と 1 番は図 3 のようにファイルにつながっていることになる。この状 態で成り換わると... ときに、前の例では成り換わるプログラムとして絶対パス名を指定したが、 execvp だと sh/csh のように\$path を参照して探してくれる。従ってこの execvp で argv[3] に 指定した指令を実行することになる。その引数は argv[3], argv[4],... ということになる。で は結果。

```
% cc t18.c
% cat t
How are you?
% a.out t t1 tr a-z A-Z
% cat t1
HOW ARE YOU?
%
```
つまり、ご存じ tr a-z A-Z が実行されるのだが、ただし入力はファイル t から取られ、出力は ファイル t1 にできたわけである。

19.2 パイプ

入出力の切り替えができたら、次はパイプである。Unix ではパイプはその名もズバリ pipe シ ステムコールで作る。pipe システムコールには大きさ 2 の整数配列を渡す。すると、図 4 上のよ

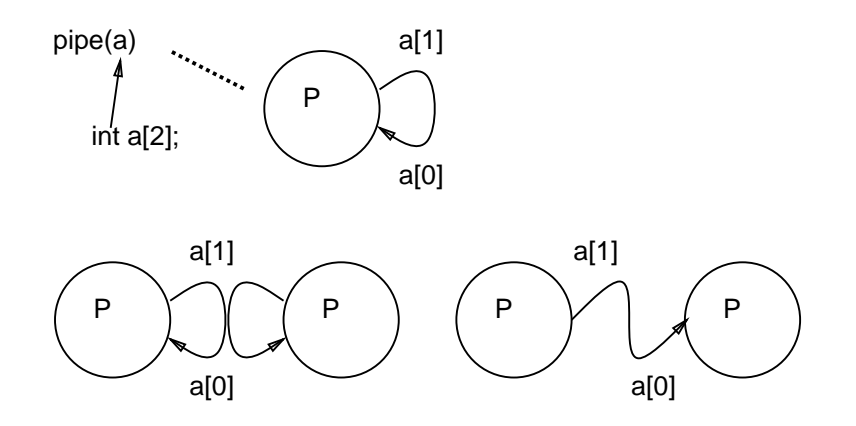

図 4: パイプの作り方と配線

うに、例えば配列名が a だとすると、ディスクリプタ番号 a[1] から書くと a[0] からそれが読め るようなパイプが作られる。これだけだと自分で書いて自分で読むしかないのであまり面白くな いが、そこで fork() すれば図 4 下左のように 2 つのプロセスの間をまたがったパイプになる。余 計な線が邪魔なら close してしまえば図 4 下右のように普通の形の (?) パイプになる。ではさっ そく例題。

```
/* t19.c -- creating a pipe. */
#define BUFSIZE 1024
char buf[BUFSIZE];
main() {
 int n, pid, a[2];
 pipe(a);
  if((pid = fork()) == 0) {
    while((n = read(0, but, BUFFSIZE)) > 0) {
      write(a[1], buf, n); write(a[1], buf, n); }
  }
  else {
    while((n = read(a[0], but, BUFFSIZE)) > 0) {
      write(1, buf, n); write(1, buf, n); \}}
}
```
さて、このプログラムは何をすると思いますか?

% cc t19.c % cat t How are you? % a.out <t How are you? How are you? How are you? How are you? %

つまり、子は stdinから読んだものを 2 回パイプに書き、親はパイプから読んだものを 2 回 stdout に書くのでこうなるわけである。

### 19.3 組み合わせると...

さて、それでは別々のプログラムのパイプラインを作るにはどうしたらいいか? それは、上の ようにして配線した後でそれぞれ exec を使って成り換わればいいのである。例えば下のプログラ

# ムは

```
tr a-z A-Z | sed 's/[AEIOU]/**/g'
```

```
という指令行と同じことをやる。
```

```
/* t20.c -- pipe and exec. */#define BUFSIZE 1024
char buf[BUFSIZE];
main() {
  int pid, a[2];
  pipe(a);
  if((pid = fork()) == 0) {
    dup2(a[1], 1); close(a[0]); close(a[1]);
    execl("/bin/tr", "tr", "a-z", "A-Z", 0); }
  else {
    dup2(a[0], 0); close(a[0]); close(a[1]);
    execl("/bin/sed", "sed", "s/[AEIOU]/**/g", 0); }
}
```
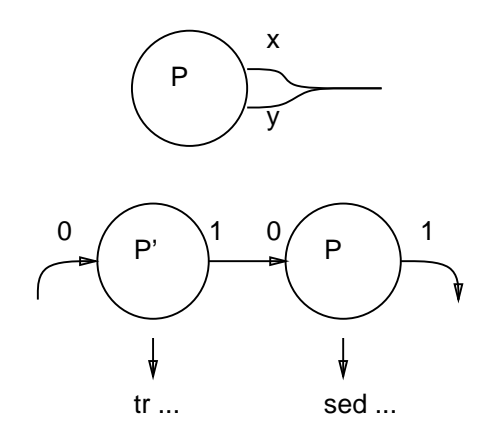

図 5: dup を使った番号かえ

ちなみに、dup2(x, y) というシステムコールは図 5 上のように、ディスクリプタ番号 x と同じも のを番号 y でも使えるようにする。これを使って子プロセスについてはパイプの入り口を 0 に配 線し、親についてはパイプの出口を 1 に配線した後でいらない口は全部 close してしまう。そし てその後それぞれが tr、sed に成り換わればいいわけである。

```
% cc t20.c
% cat t
How are you?
% a.out <t
H**W **R** Y****?
\frac{9}{6}
```
さて、ここでようやく「プロセスが分裂する」と「新しいプログラムに成り換わる」という一見お かしな機能が Unix ではプロセスを扱う基本になっているのかがわかったと思う。つまり、fork() した時点ではまだ親子は互いに相手が何であるかよく分かっているので、ここで様々な細工をす ることができる。そして準備ができたところで新しいプログラムに取り換わることで、そのプロ グラム自身は「自分がどういう細工をされているか」など気にしないでも素直に走ることができ るのであった。

# A 演習および課題

今回もものによってはかなり資源を消費するので、他人の迷惑にならないように注意してくだ さい。

#### A.1 18 節の演習

- 18-1. t12.c を変更して、16 回 Hello と言うようにしてみよ。2 のべき乗じゃ簡単だから、10 回 なんていうのはどうかな?そのプログラムのふるまいに予想外な点があれば (たぶん何か 1 つくらいあると思うが)、その理由を考えてみよ。
- 18-2. ただ適当な秒数寝るだけの子プロセスを n 個作り出すようなプログラムを書け。<sup>1</sup> そして できれば、あなたの使っているシステムではいくつくらいプロセスが作り出せるか実験して みよ。n がオプションとして指定できるとかっこいいと思うよ。<sup>2</sup>
- 18-3. t15.c で、exit(0); を忘れるとどういうことが起きるか (どのような出力が得られるか、 またその理由は何故か) を考え、実際その通りになるか確認してみよ。<sup>3</sup>
- 18-4. t15.c を変更して、n 個子供を作り、それらの子供が全部終るまで待つようにしてみよ。ま た子供が終る順番は作られた順番と一致するかどうか調べよ。さらに、sleep() で寝る子供 ではなく、計数ループで時間を潰す子供だとどうか?
- 18-5. 通常は wait() は親プロセスが子プロセスの完了まで待つために使われるが、逆に親プロ セスが wait() を実行するよりも子プロセスが終るのが早いとどういうことが起きるか? 4 また、その極端な場合として、親が結局 wait() を実行してくれることなく終ってしまった 場合はどういうことが起きるか?それらはどういう考えのもとにそういう風になっているの か?実験を行ない疑問に答えよ。

### A.2 19 節の演習

- 19-1. 分裂したあとで、親と子とが同じディスクリプタ番号に書いたり、同じディスクリプタ番 号から読もうとしたりするとどういう風になるか?まず結果を予想し、それを確かめる実験 を行なえ。
- 19-2. 複数 (1 個でもよい!) のプロセスをパイプでぐるっと輪につないで、データがぐるぐる巡 回する、というのを作ってみよ。データがだんだん増殖するようにするとどうなるか。やっ てみる前に予測を立てること。
- 19-3. パイプでつながったプロセスで、読む方が書く方より速かったらどうなるか。またその逆 だとどうなるか。プログラムを書いて実験せよ。答えはできるだけ定量的に求めること。
- 19-4. 指定した指令を指定した回数だけ繰り返し実行する、というプログラムを作ってみよ。例 えば「a.out 10 ps x」というと ps x が 10 回実行されるわけ。できれば n 個の実行が一斉 に起きる版と順番に 1 個ずつ起きる版と両方作ってみよ。

子プロセスの仕事が終ったところで exit(0); しないと恐ろしいことになるから注意!

 $2\pi$ プションの文字列を整数にするには関数 atoi(s) を呼ぶ。「man atoi」で調べてみよ。

<sup>3</sup> wait() のマニュアルページをよく読めば完全に推理できます。

<sup>&</sup>lt;sup>4</sup>親が wait() してくれる前に子があとかたもなく無くなってしまったら困るような気がしませんか?

19-5. 上と同様だが、指定した指令がずらっと指定した数だけパイプラインで直列に並ぶ、とい うのを作ってみよ。例えば、a.out 3 sed 's/a/aa/g' というと、入力の中の「a」が全部 8個の a になるわけ。あまり役に立たないかな?

# A.3 本日の課題

本日の課題は、18-1.~18-5.、および 19-1.~19-5. あわせたうちから 2 問選択とします。